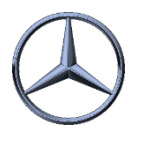

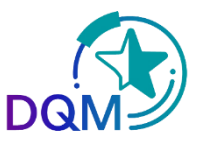

## Test of a delivery note-EDI

After a successful procedure test with the EDI Hotline, each supplier can transfer as much test data as he likes and check it independently

## **The following information is important :**

**SFID:** O0013000560MB050000

**VFN:** MB050WEST

Display of the data takes place in the function : **Shipment data (D301) in test plant 999**

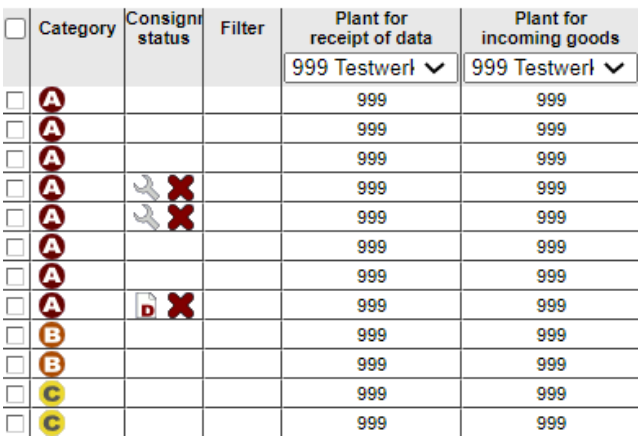

Errors are displayed as before and **can be corrected**. **The data is not forwarded to any subsequent system**

- Please always use new delivery bill and shipment numbers
- You can test and create labels as often as you like

IBL Support E-Mail: Tel: +49 (0)30 / 887 215 588

19.04.2022